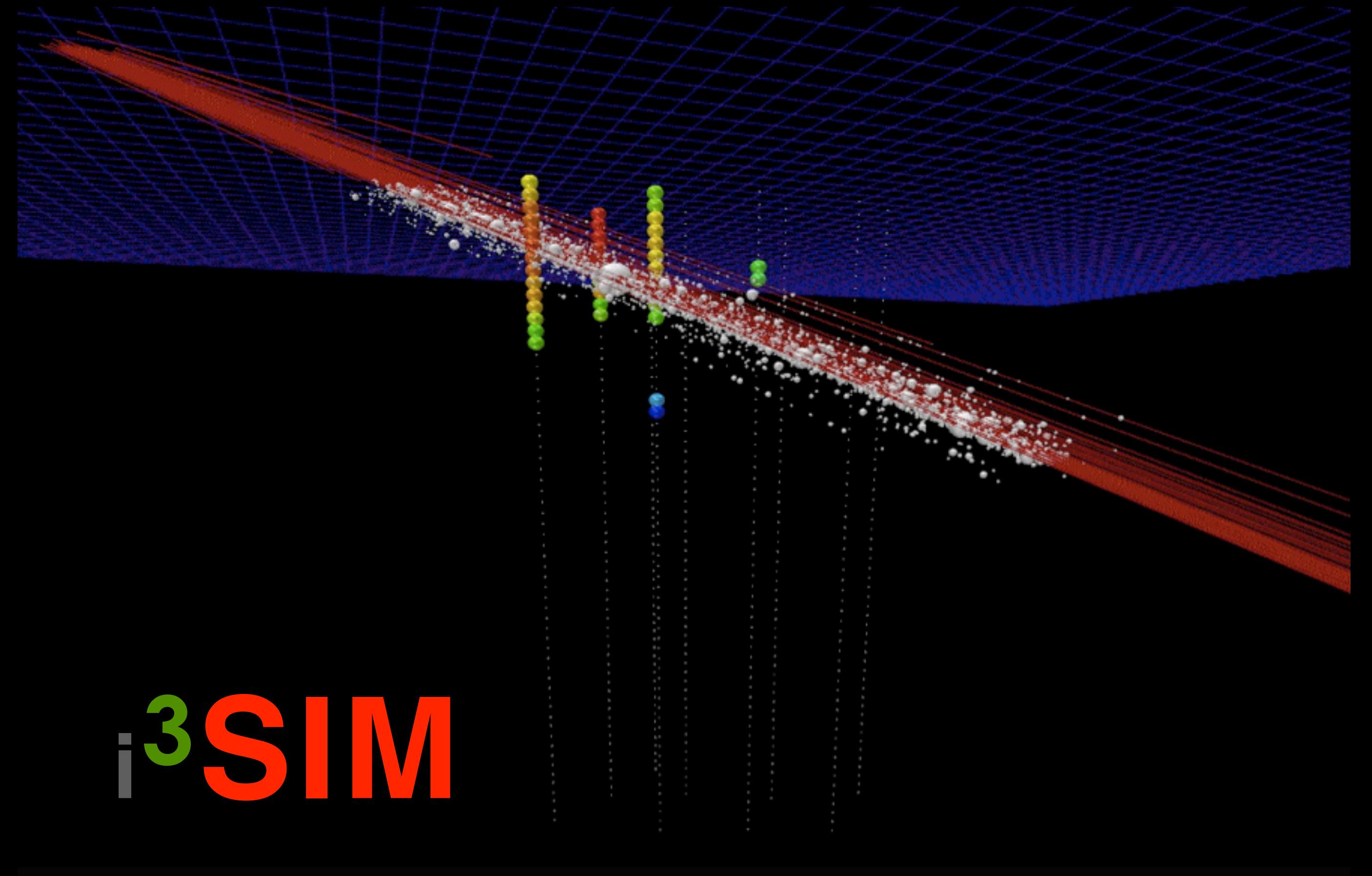

IceCube Bootcamp 2017 Juan Carlos Díaz Vélez

## The IceCube Observatory

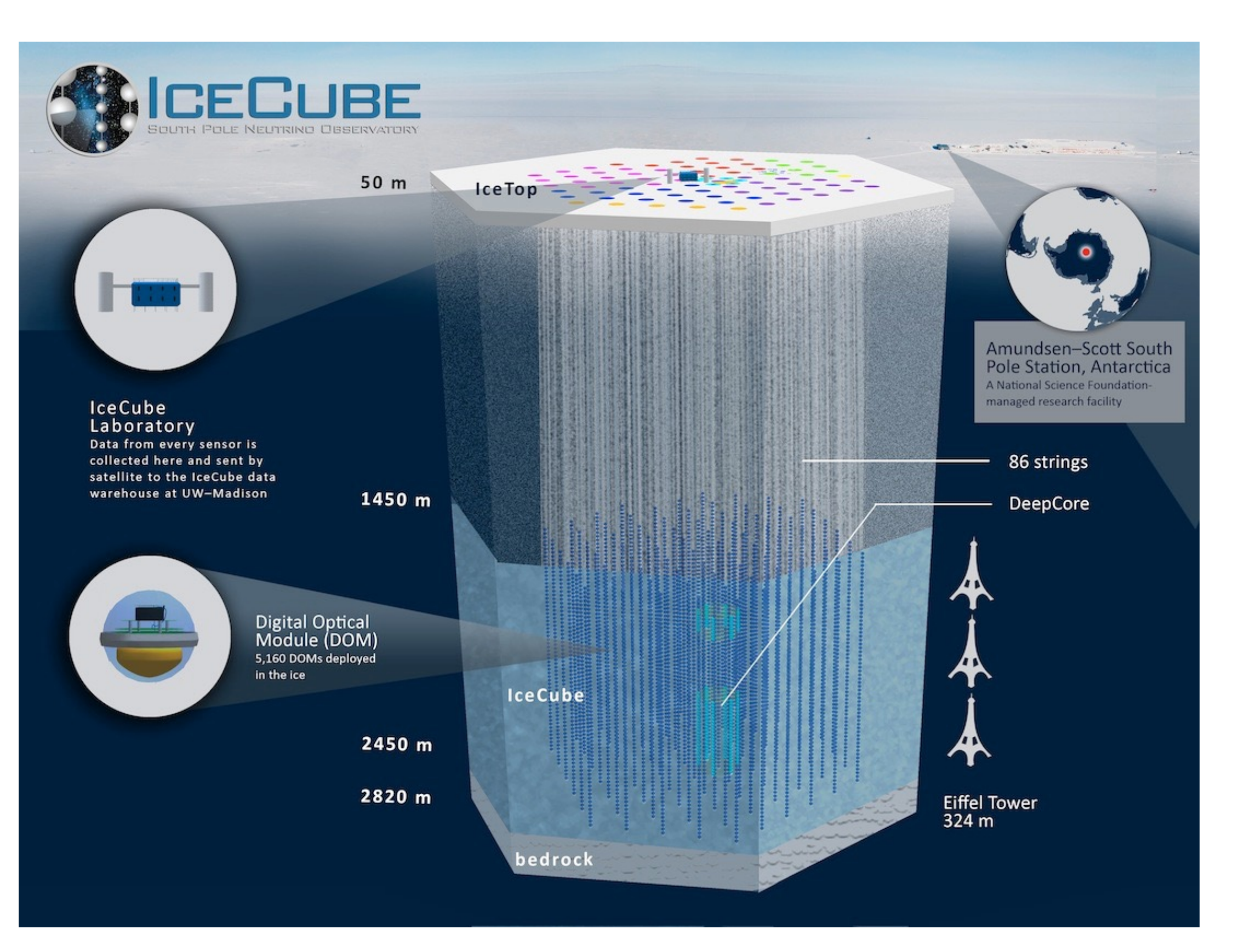

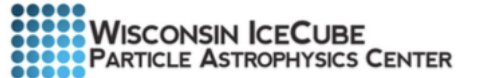

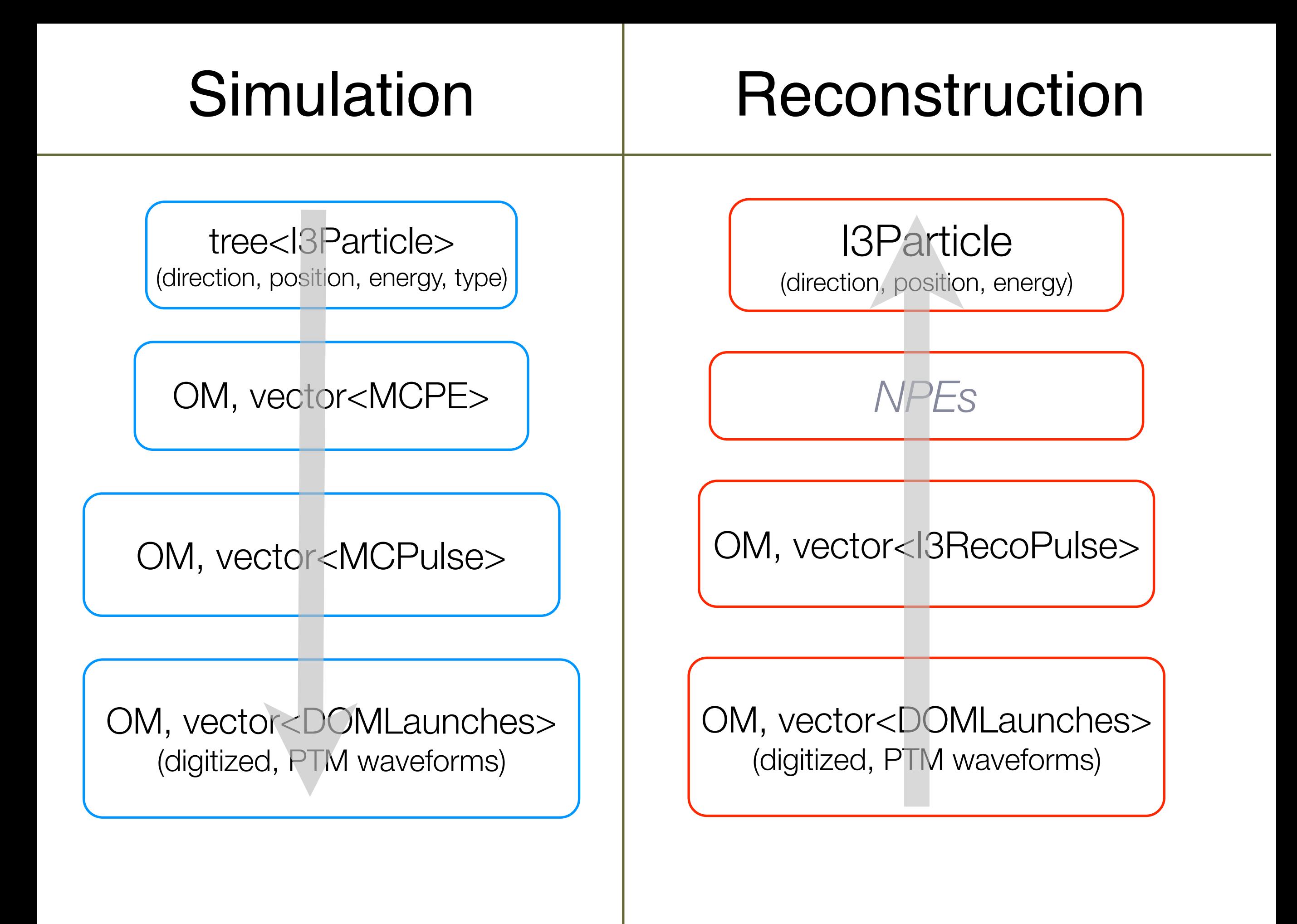

# Events in icecube

- Air shower detection @ surface
- Penetrating muon detection in deep ice
- Events dominated by cosmic ray muons :  $10<sup>6</sup> \mu$  for every v that interacts in IceCube
- Atmospheric v's

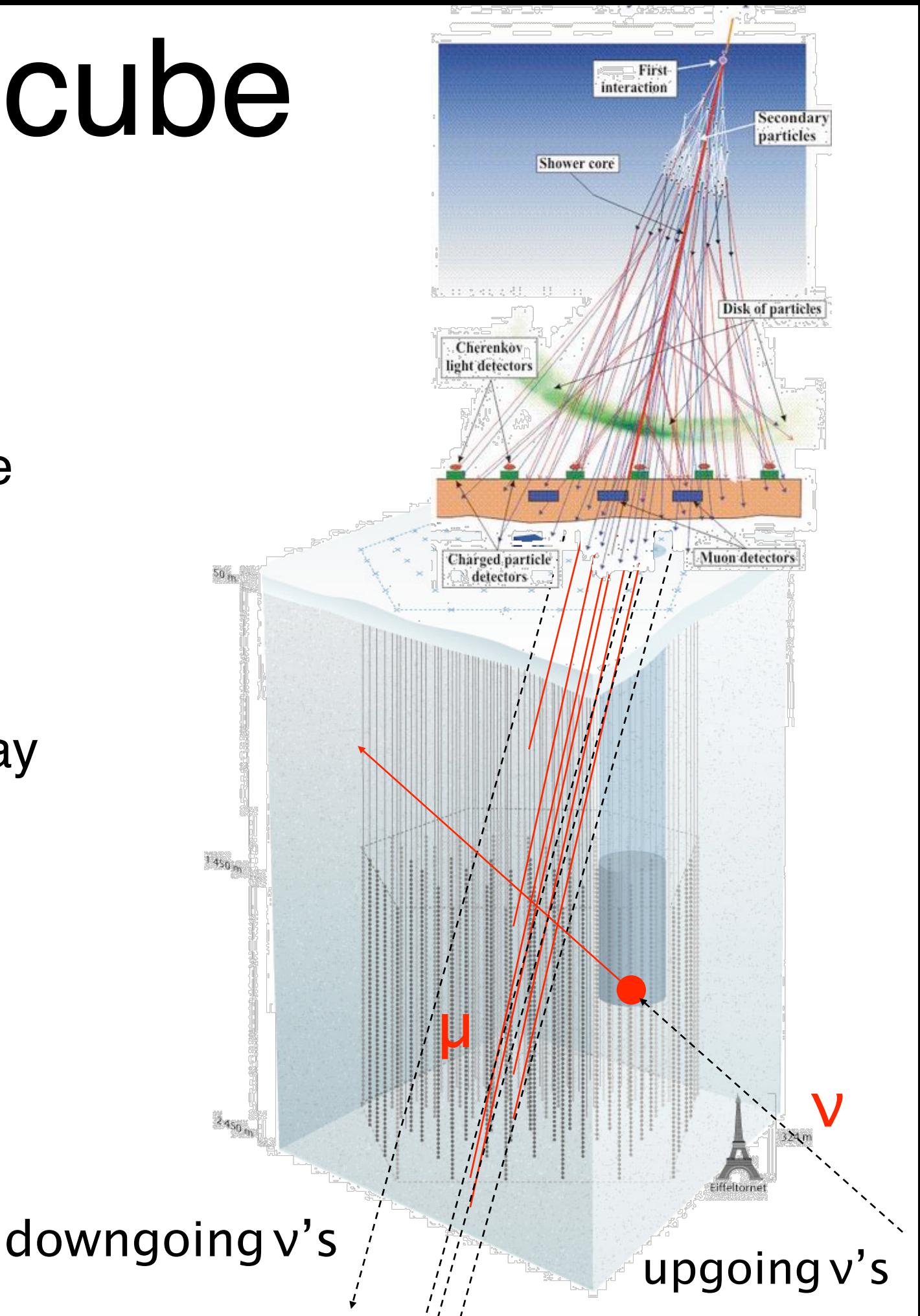

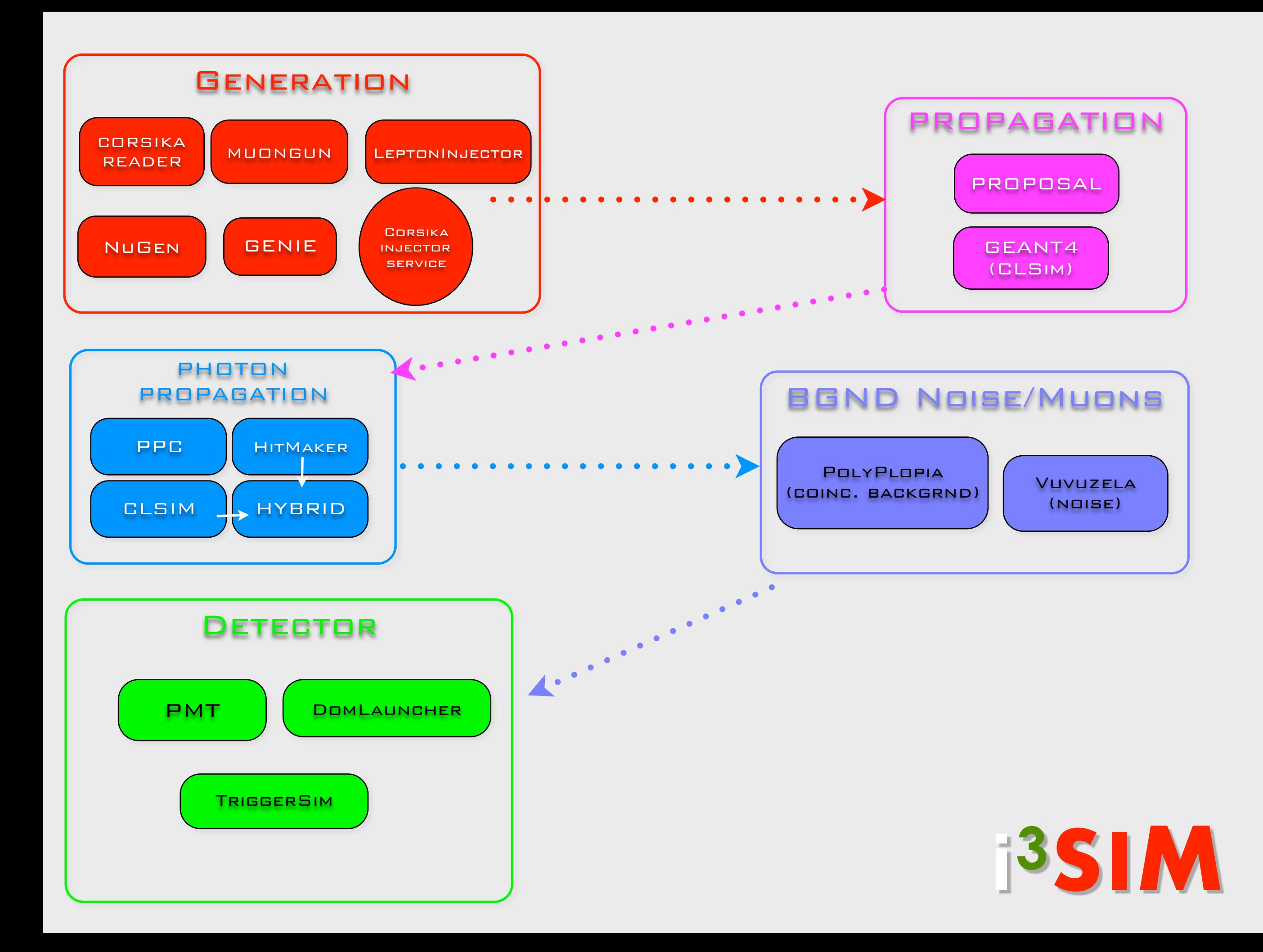

# simulaton chain (IT)

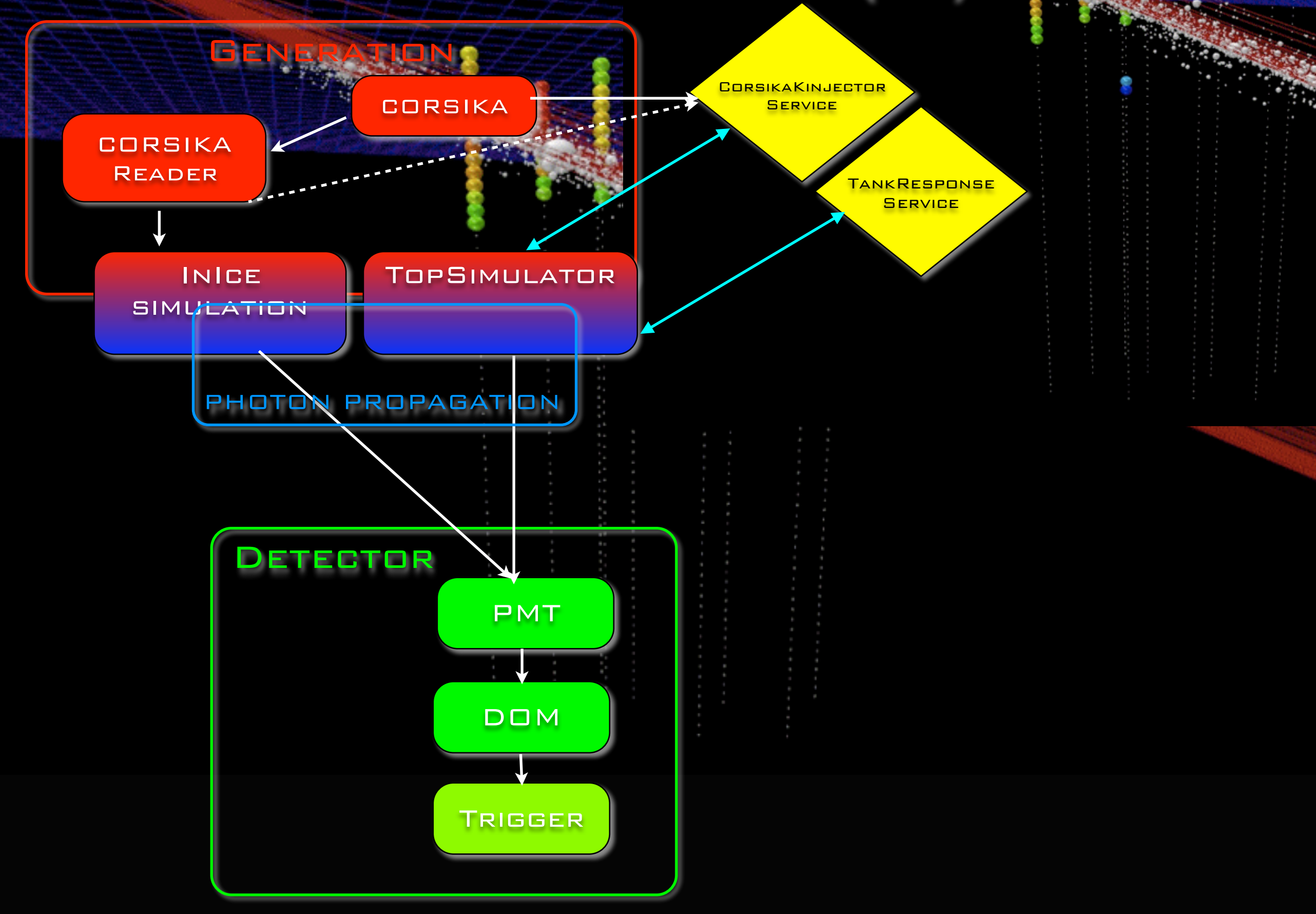

## **Generators**

- ‣ Cosmic-ray Air Showers:
	- ‣ **CORSIKA** (FORTRAN stand-alone)
	- ‣ **corsika-reader**: IceTray reader for standard format
	- ‣ **CorsikaInjectorService** (IceTop)
- ▶ Muons:
	- ‣ **MuonGun**: parametrization of flux of atm. muons under the ice.
- ‣ Neutrinos:
	- ‣ **neutrino-generator**: injects neutrinos, propagates them through Earth, forces interaction in detector volume.
	- ‣ **genie-icetray**: detailed simulation of neutrino interactions with GENIE. (Used for low-energy simulations)
	- ‣ **LeptonInjector / NuFSGen** (not yet available): weighted leptons+weights to account for flux models, interaction models, inearth propagation, etc.

## **Generators**

- ‣ Cosmic-ray Air Showers:
	- ‣ **CORSIKA** (FORTRAN stand-alone)
	- ‣ **corsika-reader**: IceTray reader for standard format
	- ‣ **CorsikaInjectorService** (IceTop)
- ‣ Muons:
	- ‣ **MuonGun**: parametrization of flux of atm. muons under the ice.
- ‣ Neutrinos:
	- ‣ **neutrino-generator**: injects neutrinos, propagates them through Earth, forces interaction in detector volume.
	- ‣ **genie-icetray**: detailed simulation of neutrino interactions with GENIE. (Used for low-energy simulations)
	- ‣ **LeptonInjector / NuFSGen** (not yet available): weighted leptons+weights to account for flux models, interaction models, inearth propagation, etc.

# Generators (cont.)

‣ Other:

‣ **wimpsim-reader**: IceTray interface for WimpSim (FORTRAN stand-alone)

### Generators : CORSIKA (**CO**smic **R**ay **SI**mulations for **KA**scade)

- Particles are tracked through the atmosphere until they undergo reactions with the air nuclei or - in the case of instable secondaries - decay.
- The hadronic interactions at high energies may be described by several reaction models alternatively:
	- *VENUS*, *QGSJET*, and *DPMJET* (Gribov-Regge theory),
	- SIBYLL (minijet model).
	- *neXus*, *EPOS* (combination of *QGSJET* and *VENUS*).
	- *HDPM* (Dual Parton Model).
- Hadronic interactions at lower energies:
	- *GHEISHA*, *FLUKA* , or *UrQMD* models.
- For electromagnetic interactions
	- Tailored version of *EGS4*.
	- Analytical *NKG* formulas.

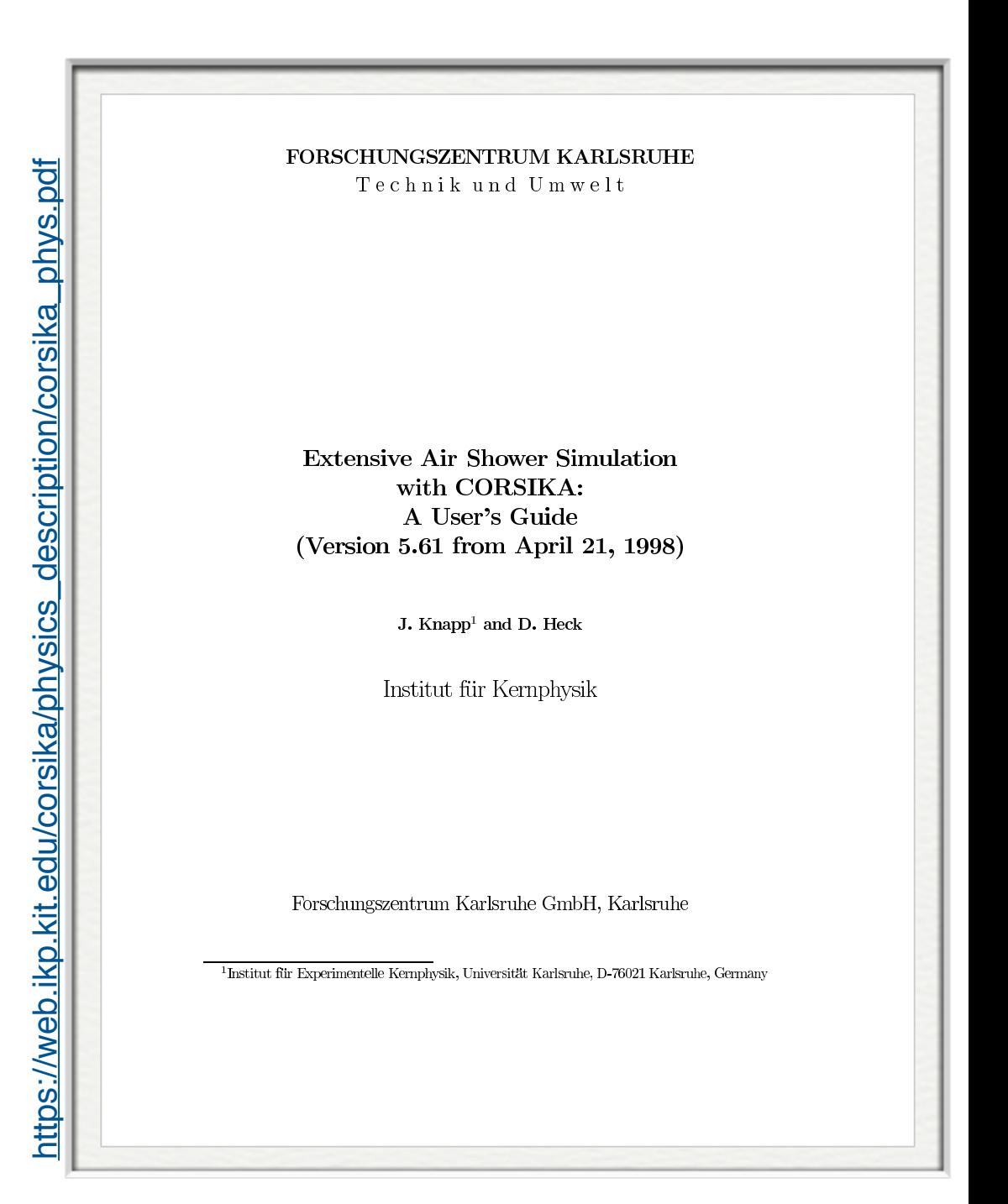

Energies and rates of the cosmic-ray particles

## Generators : CORSIKA (**CO**smic **R**ay **SI**mulations for **KA**scade)

- ‣ weighted events : artificially flat spectrum
	- ‣ better livetime efficiency @ 10 TeV but poor efficiency @ TeV
	- ‣ energy-targeted generation of (H,He,CNO,Mg,Fe) with  $E^{-1(2)}$

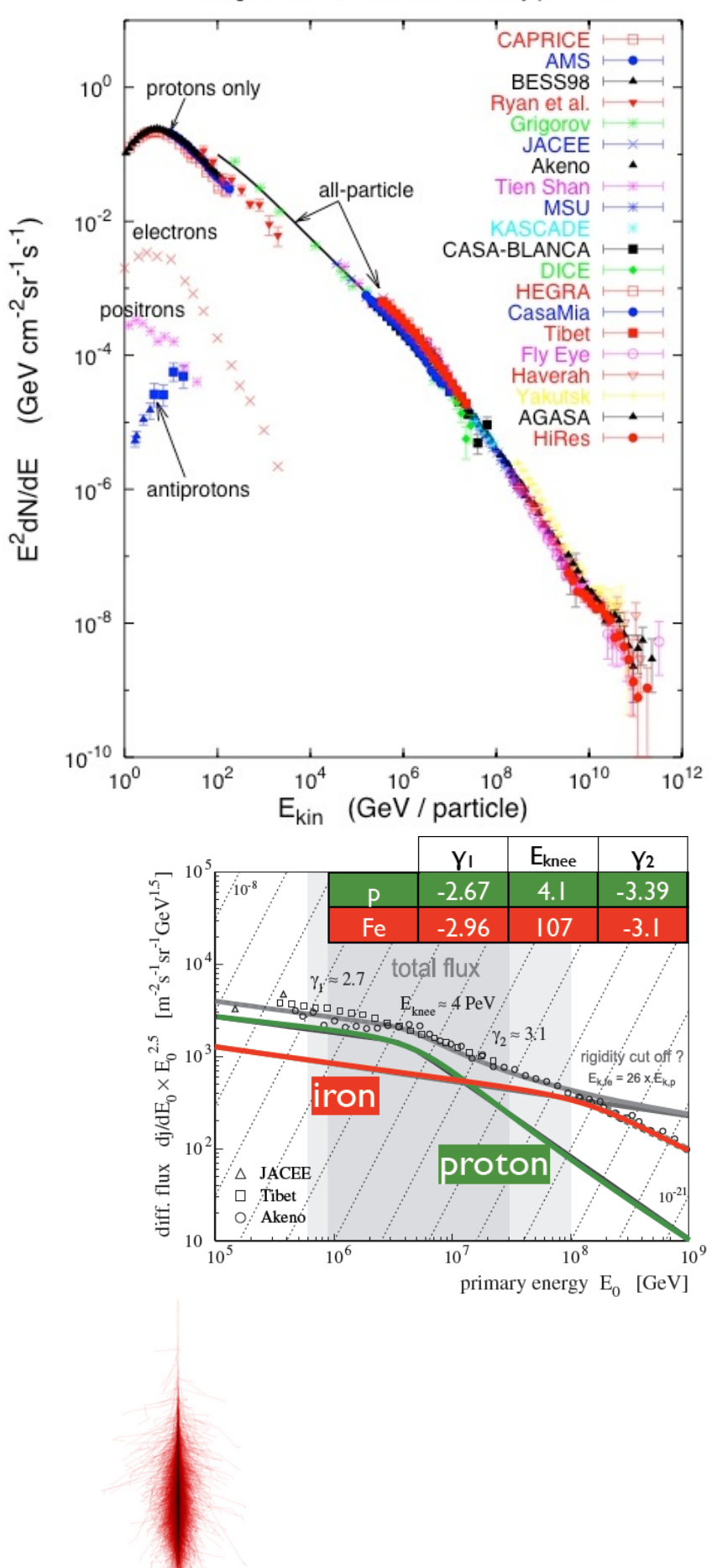

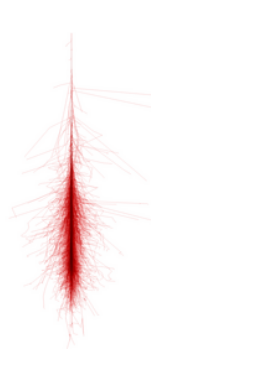

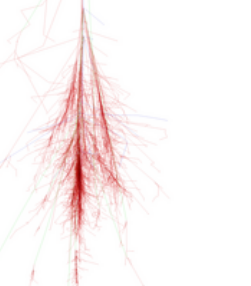

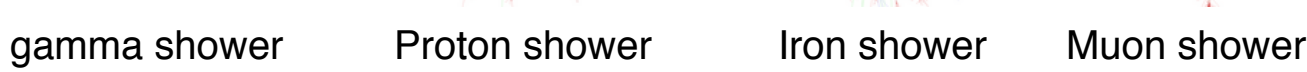

# **Generators**

- ▶ Cosmic-ray Air Showers:
	- ‣ **CORSIKA** (FORTRAN stand-alone)
	- ‣ **corsika-reader**: IceTray reader for standard format
	- ‣ **CorsikaInjectorService** (IceTop)
- ▶ Muons:

#### ‣ **MuonGun**: parametrization of flux of atm. muons under the ice.

- ‣ Neutrinos:
	- ‣ **neutrino-generator**: injects neutrinos, propagates them through Earth, forces interaction in detector volume.
	- ‣ **genie-icetray**: detailed simulation of neutrino interactions with GENIE. (Used for low-energy simulations)
	- ‣ **LeptonInjector / NuFSGen** (not yet available): weighted leptons+weights to account for flux models, interaction models, inearth propagation, etc.

# **Generators**

- ▶ Cosmic-ray Air Showers:
	- ‣ **CORSIKA** (FORTRAN stand-alone)
	- ‣ **corsika-reader**: IceTray reader for standard format
	- ‣ **CorsikaInjectorService** (IceTop)
- ▶ Muons:
	- ‣ **MuonGun**: parametrization of flux of atm. muons under the ice.
- ‣ Neutrinos:
	- ‣ **neutrino-generator**: injects neutrinos, propagates them through Earth, forces interaction in detector volume.
	- ‣ **genie-icetray**: detailed simulation of neutrino interactions with GENIE. (Used for low-energy simulations)
	- ‣ **LeptonInjector / NuFSGen** (not yet available): weighted leptons+weights to account for flux models, interaction models, inearth propagation, etc.

## neutrino-generator

- 1. Calculate total path length inside the Earth using injected neutrino geometry.
	- a. Separate the total path length into propagation area (SF) and
	- b. detection volume (FE).
- 2. Define a step length dx[m] using propagation area and step number.
- 3. For each step:
	- a. Calculate a column depth and Earth's density at the step point.
	- b. Calculate a total cross section at the step point.
	- c. Calculate a probability that the injected neutrino interacts within the step. Try Monte-Carlo, and decide whether an interaction happened within the step.
	- d. If interaction occurred: choose interaction randomly.
		- i. If CC-interaction is selected with injection particle NuMu or NuE, break (event is killed).
		- ii. else, generate secondaries and continue to next step.
	- e. If nothing happens, continue next step.
- 4. Finish propagation when injected neutrino + secondaries reach surface of detection volume (point F), then process a weighted interaction.

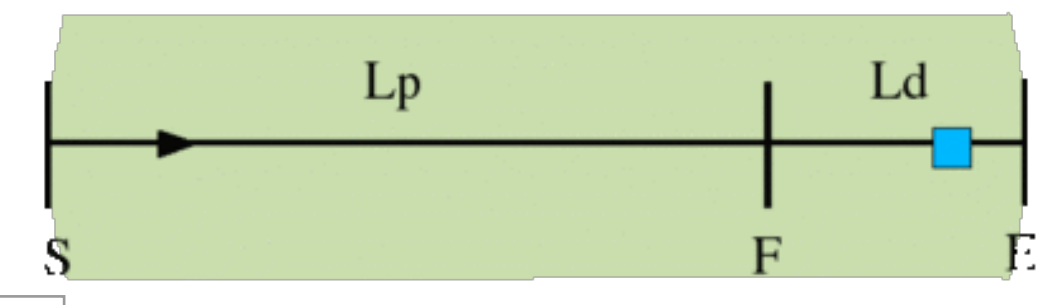

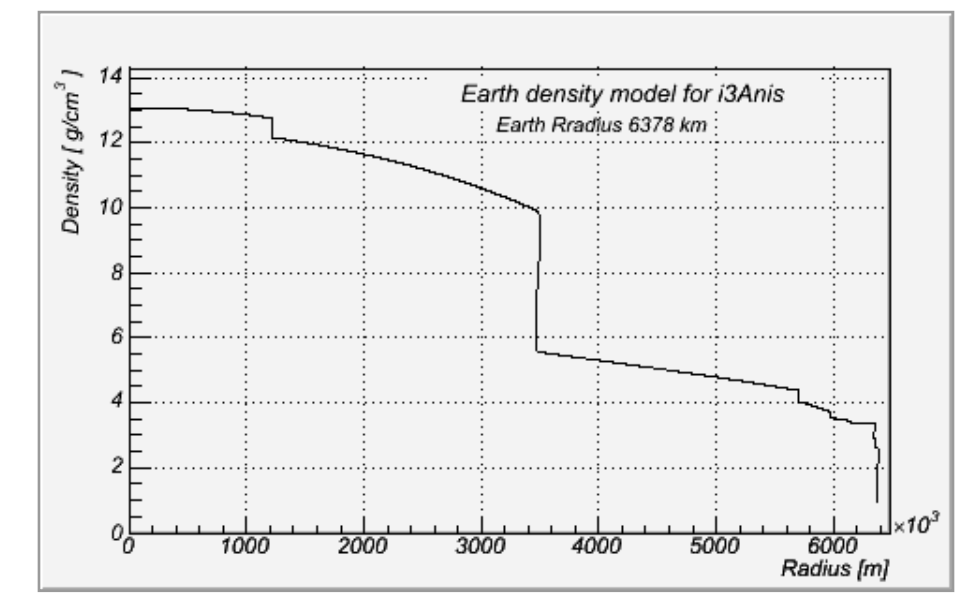

produce a  $E^{-\gamma}$   $v_{\mu}$ ,  $v_{e}$ ,  $v_{\tau}$  with

#### ‣ PRELIM Earth's density model

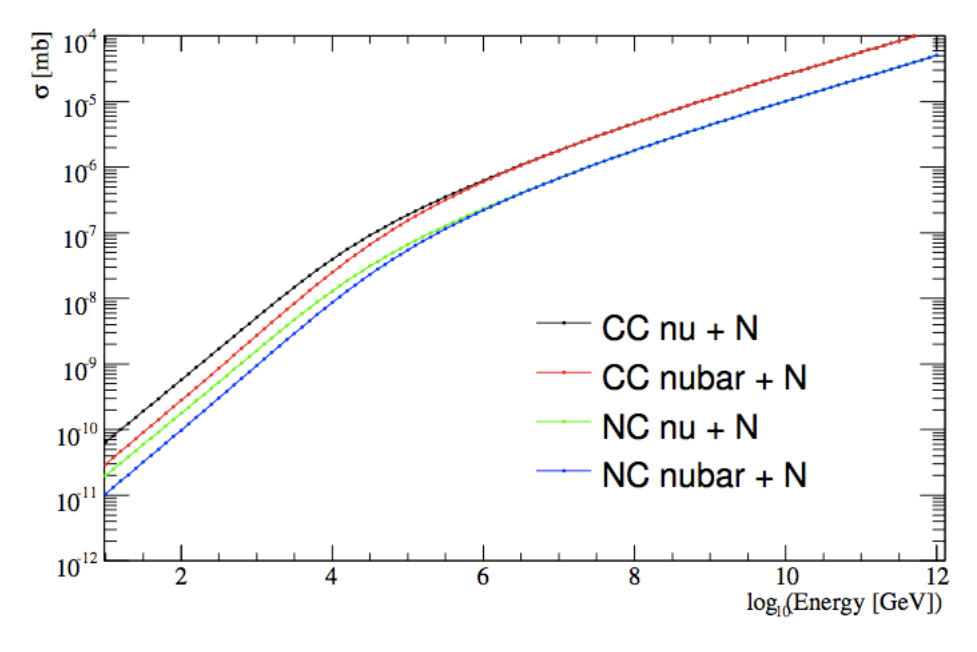

- ‣ parton distribution functions
- 14 ‣ prop & interaction of neutrinos into a weight

## neutrino-generator

- Calculates the propagation probability (i.e. that the neutrino will reach the detector)
- It forces an interaction within a volume around the detector and computes the probability of this interaction

$$
OneWeight = \left(\frac{P_{int}}{E^{-\gamma}}\right)\cdot \int_{E_{min}}^{E_{max}} E^{-\gamma} dE \cdot Area \cdot \Omega \cdot T [GeV \cdot cm^2 \cdot sec \cdot sr]
$$

where *Pint* = *TotalInteractionProbabilityWeight*, *E*<sup>−</sup> <sup>γ</sup> is the neutrino generation energy spectrum shape, *Emin* and *Emax* is the minimum and maximum generation energy of neutrinos, *Area* is the generation surface,  $\Omega$  the generation solid angle and  $T = 1 sec$  is the timescale.

• The weight corresponding to a given theoretically motivated neutrino flux is

$$
w_i = \frac{OneWeight_i}{NEvents} \times \frac{d\Phi_{\nu}(E_{\nu})}{dE_{\nu}}
$$

• For more details on how to use OneWeight see:

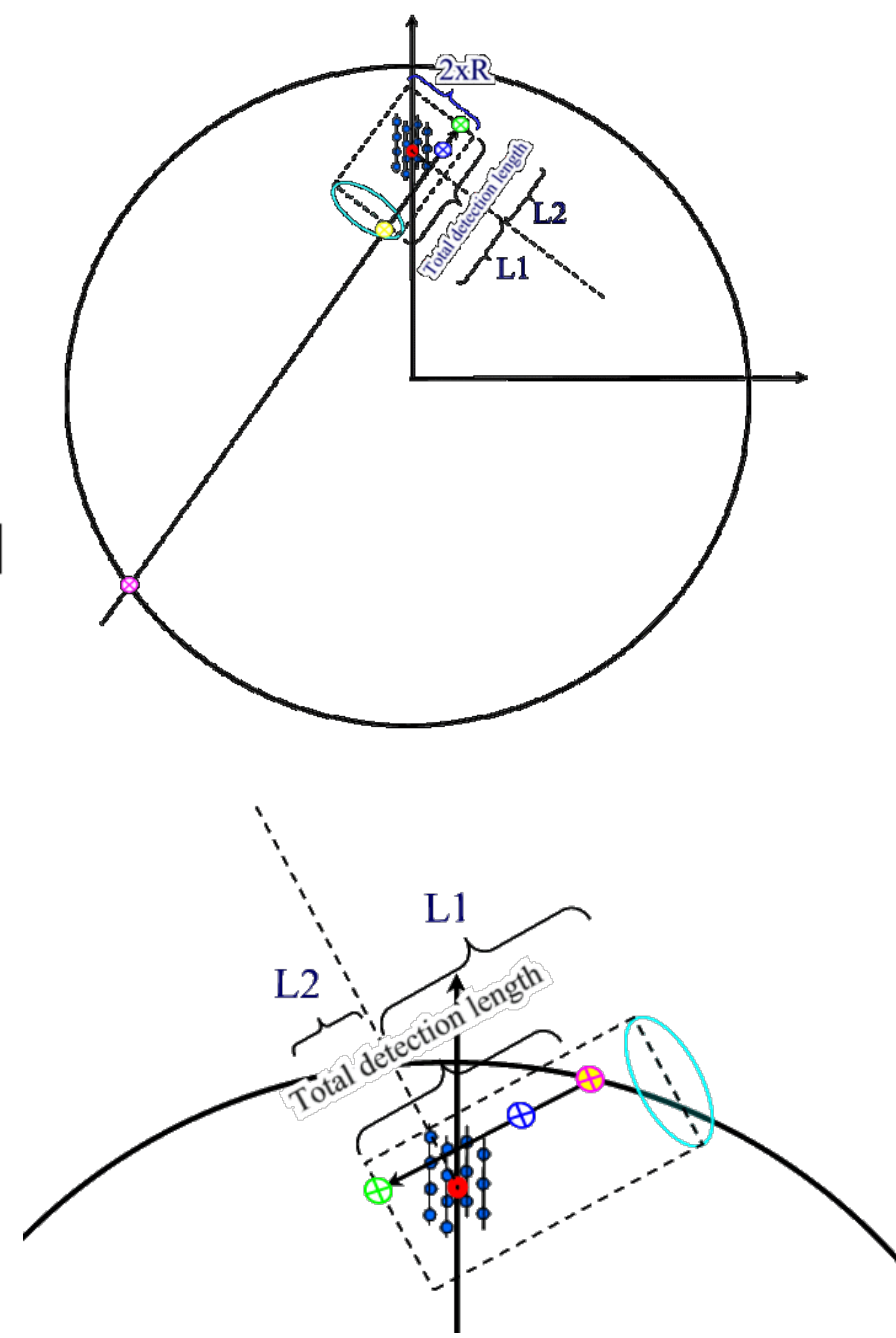

#### <https://docushare.icecube.wisc.edu/dsweb/Get/Document-44937/OneWeight.pdf> 15

# Lepton propagation

- ▶ PROPOSAL: parametrized interactions with the medium.
	- ▶ Stochastic energy losses include:
		- ‣ ionization
		- ‣ electron-pair production
		- ‣ bremsstrahlung
		- ‣ photo-nuclear interaction
		- ‣ decay
- ‣ GEANT4: Detailed particle propagation in media.
	- ‣ 3rd-party G4 library used by CLSim to propagate leptons for low-energy simulations (CPU-intensive).

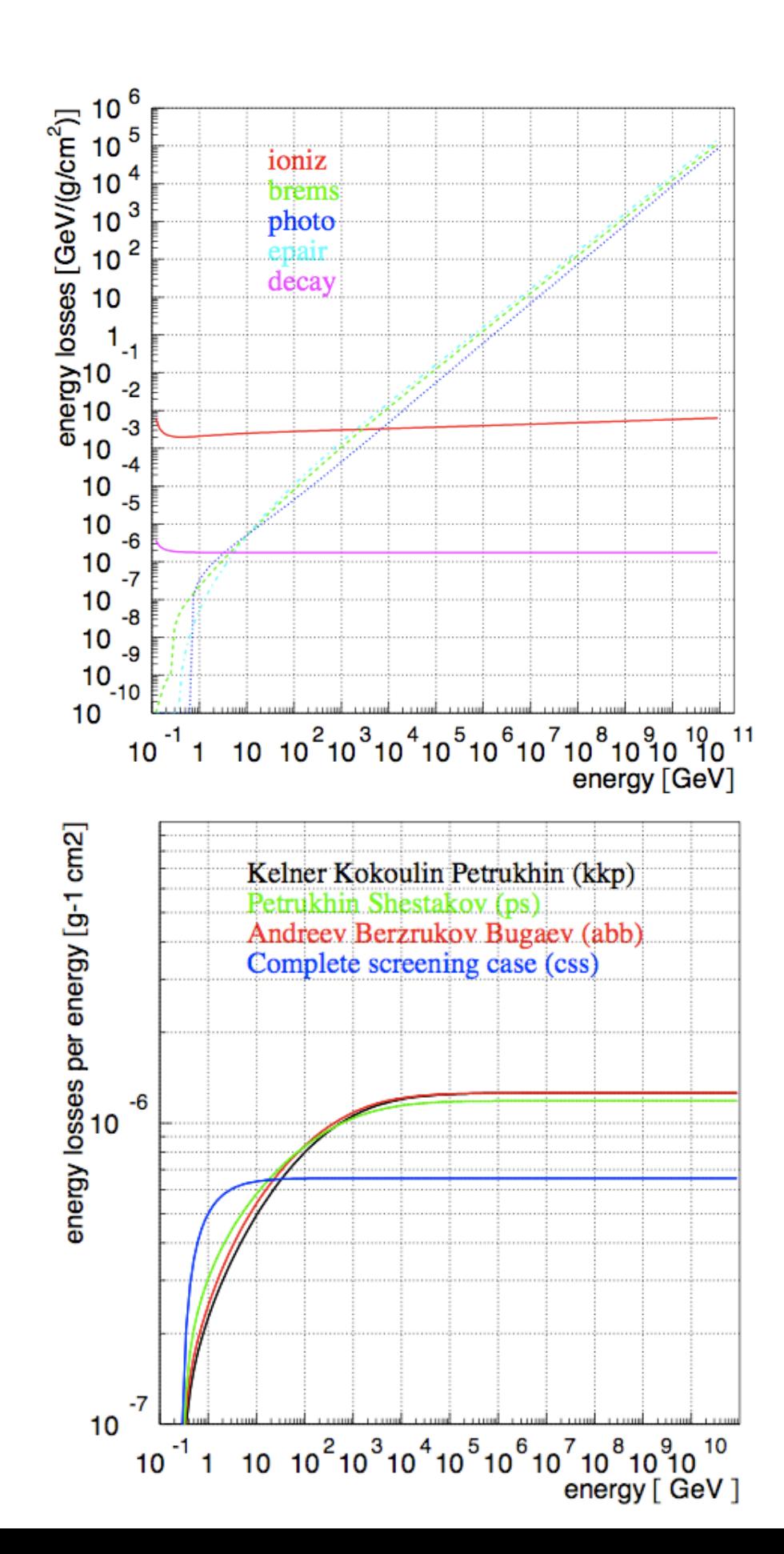

## Photon Propagation

- $\mu$  energy lost + cascades  $\rightarrow$  photons  $\rightarrow$  p.e.
	- Photon propagation : ice properties + PMT response + DOM glass/gel
		- Pre-generated lookup splined table :
			- I3PhotonicsHitMaker
			- Amplitude and time distribution
		- Direct photon tracking
			- PPC
			- CLSim
		- Hybrid photon tracking
			- HitMaker + CLSim

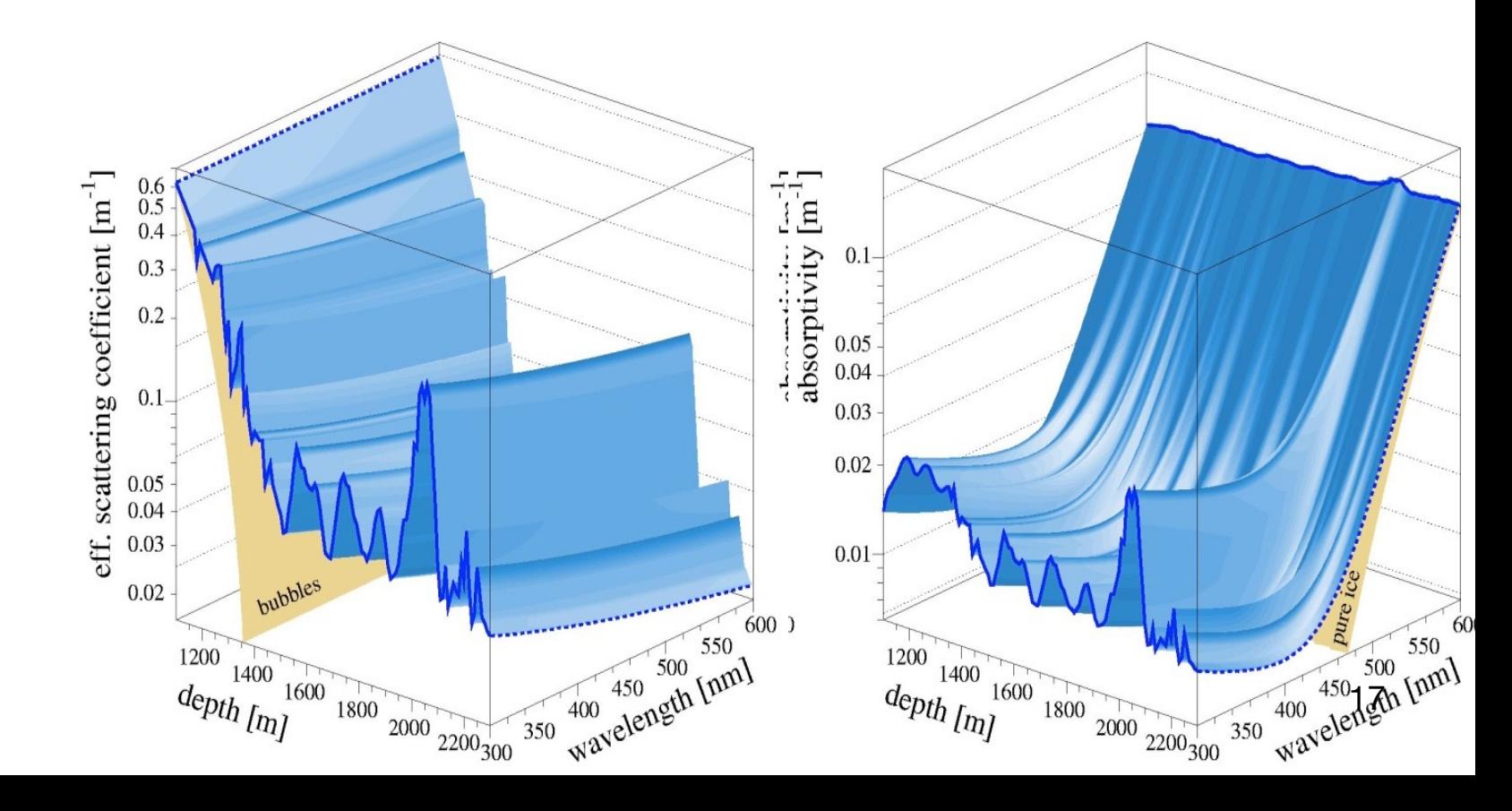

## Photon Propagation (PPC, CLSim)

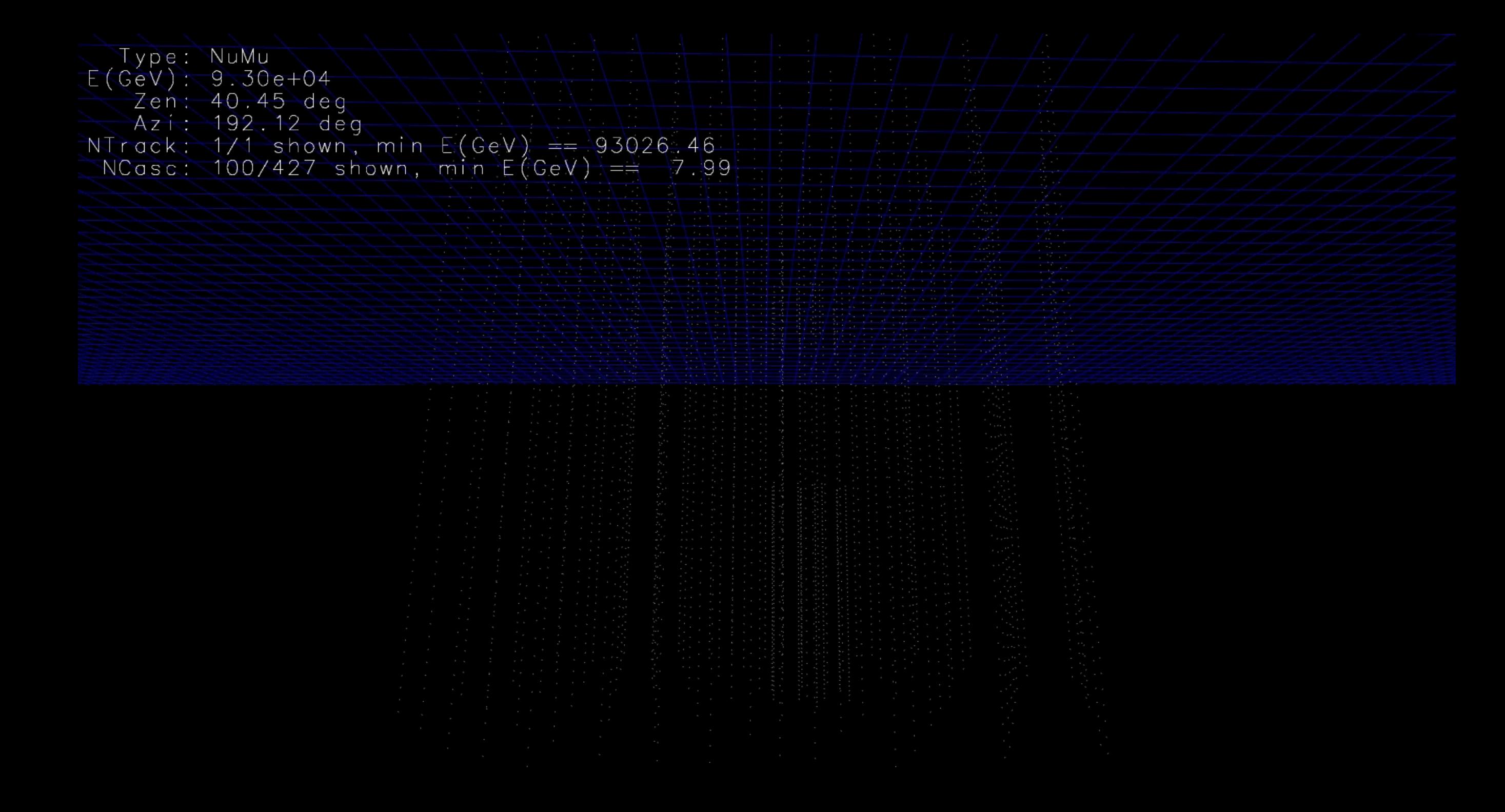

[http://icecube.wisc.edu/~ckopper/muon\\_with\\_photons.mov](http://icecube.wisc.edu/~ckopper/muon_with_photons.mov)

# Photon Propagation (PPC, CLSim)Direct photon propagation on GPU execution threads propagation steps (between scatterings) photon absorbed new photon created (taken from the pool) threads complete their execution (no more photons)

# Polyplopia

Coincident atmospheric shower events in IceCube (from gr.,  $\pi$ o $\lambda \acute{u} \varsigma$  - polús, "many,", and  $\ddot{o} \psi$ -ops, "vision")

![](_page_19_Picture_2.jpeg)

#### • poly**plopia::PoissonMerger**

- Injects background event read from a separate file on top of primary events in the chain by sampling from a Poisson distribution over a time window ∆t.
- Also makes use of a *CoincidentEventService* that could be drop-in replaced with other event services such as a MuonGun-based service.
- Writes a separate I3MCTree with background particles.
- Writes a combined I3MCPE map for signal and background.

#### • poly**plopia::MPHitFilter**

- Removes events that don't produce light in the detector and removes branches of I3MCTrees whose particles don't produce enough PEs in the detector,
- Reduces the storage requirements.
- It is then up to the trigger-sim to split up Q-frames into P-frames events based on triggers.

## Polyplopia

(from gr., πολύς - polús, "many,", and ὄψ-ops , "vision")

Coincident atmospheric shower events in IceCube

![](_page_20_Figure_3.jpeg)

[http://icecube.wisc.edu/~juancarlos/video/10msec\\_w\\_noise.mp4](http://icecube.wisc.edu/~juancarlos/video/10msec_w_noise.mp4)

# Noise Generation

Previous simulation used simplified Poissonian model. Vuvuzela uses exponential for thermal and radioactive decays and log-normal for scintillation.

![](_page_21_Figure_2.jpeg)

![](_page_21_Figure_3.jpeg)

![](_page_22_Figure_0.jpeg)

## DOMLauncher:: PMTResponseSimulator

# 2273

## **Generates PMT Waveform**

From distribution of (combined) MCPEs.

Outputs I3MCPulseSeries for each DOM.

![](_page_23_Figure_5.jpeg)

![](_page_24_Picture_0.jpeg)

# **PMTResponseSimulator**

Output: I3MCPulses Input: I3MCPEs

### **Processing MCPEs:**

- Give each MCPE a weight corresponding to the pulse charge that photon would yield.
- Generate prepulses, late pulses and after pulses.
- Apply time jitter.
- Simulate the effect of saturation.

![](_page_24_Figure_8.jpeg)

Charge (p.e.)

Weights fromSPE Charge **Distribution** 

<http://software.icecube.wisc.edu/documentation/projects/DOMLauncher/index.html>

## PAL pulses

**Pre-pulses**: photoelectrons ejected from the first dynode,

**Late pulses**: electrons backscatter from dynode to cathode.

**After-pulses**: ionization of residual gases by electrons accelerated in the space between dynode.

![](_page_25_Figure_4.jpeg)

## DOMLauncher: DOM mother board simulation

- $\Omega$ Summator simulation simulation simulation simulation simulation simulation simulation simulation simulation simulation  $\Omega$ • Discriminator
- LC-logic
- Digitization **but a manufacture of the MB**
- Simulated effects
	- Electronic noise in the digitizers
	- Beacon launches (CPU triggered launches)
	- The FPGA Clock phase
	- RAPcal time uncertainty

![](_page_26_Figure_9.jpeg)

![](_page_26_Figure_10.jpeg)

gel

**Glass Pressure Housing** 

# **Exigen** trigger-sim

# InIce/Icetop

•Simple Majority Trigger •SMT8

- •SMT3 (DC)
- •Cluster Trigger
- •Volume Trigger
- •SlowMP

**Global Trigger I3TimeShifter** 

## Trigger Types

- **S**imple **M**ultiplicity **T**rigger (SMT)
	- *N* HLC hits or more in a time window
	- Example: InIce SMT8 with N\_hits  $\geq 8$  in 5 µs
	- readout window around this captures early and late hits (-4 µs, +6 µs)
- **String** trigger (a.k.a. Cluster trigger in DAQ-land)
	- *• N* HLC hits out of *M* DOMs on a string in a time window
	- Example: 5 hits from a run of 7 adjacent DOMs in a time window of 1500 ns
- **Volume** trigger (a.k.a Cylinder trigger in DAQ-land)
	- simple majority of HLC hits (SMT4) with volume element including one layer of strings around a center string
	- cylinder height is 5 DOM-layers (2 up and down from the selected DOM). J. Kelley - OAC
- **Slo**w **P**article trigger (SLOP)
	- slow-moving hits along a track
	- lengths of the order of 500µs and extending up to milliseconds

• **F**ixed **R**ate **t**rigger, **Min**imum **Bias** trigger, **Calibration** trigger

![](_page_29_Figure_0.jpeg)

![](_page_29_Picture_1.jpeg)

## flow of experimental and simulation data

![](_page_30_Figure_1.jpeg)

## Simulation Production

![](_page_31_Figure_1.jpeg)

This project is a collection of scripts, tray segments and IceProd modules used in simulation production. The aim is to provide a central place with standard segments for running simulation in both production and privately.

- **Tray Segments**: IceTray meta-modules that contain several I3Modules with default parameters.
- **IceProd modules**: basic wrappers around tray segments that provide an interface for IceProd.
- **Scripts**: collection of python scripts used in simulation production
- **Examples**: The directory simprod-scripts/resources/examples contains a collection of example scripts for running IPModules
- **Tests:** are run on the build-bots to check that the different parts of the simulation are not broken with each commit to the software repository.

http://software.icecube.wisc.edu/documentation/projects/ simprod scripts/index.html

### **IceProd Modules**

\$I3\_SRC/simprod-scripts/python/modules

Corsika

MuonGunGenerator

**NuGen** 

**GENIE** 

**CLSim** 

**PPC** 

**Detectors** 

**IceTop** 

Simprod-Scripts [http://software.icecube.wisc.edu/documentation/projects/](http://software.icecube.wisc.edu/documentation/projects/simprod_scripts/index.html)<br>simprod scripts/index.html [simprod\\_scripts/index.html](http://software.icecube.wisc.edu/documentation/projects/simprod_scripts/index.html)

**Tray Segments** \$I3\_SRC/simprod-scripts/python/segments

**Calibration** 

**DetectorSim** 

**GenerateAirShowers** 

GenerateCosmicRayMuons

**GenerateFlashers** 

**GenerateIceTopShowers** 

**GenerateIceTopShowers GenerateNeutrinos GenerateNoiseTriggers** HybridPhotonicsCLSim Polyplopia PropagateMuons

[http://software.icecube.wisc.edu/documentation/projects/simprod\\_scripts/examples/](http://software.icecube.wisc.edu/documentation/projects/simprod_scripts/examples/fullSimulation.html) [fullSimulation.html](http://software.icecube.wisc.edu/documentation/projects/simprod_scripts/examples/fullSimulation.html)

#### \$I3\_SRC/simprod-scripts/resources/examples/fullSimulation.py **Examples:**

./fullSimulation.py -n 10 --seed=43682 --datasetnumber=1 --runnumber=1 --no-hybrid --icemodel=SpiceLea \ --detector=IC86 --unshadowed-fraction=0.99 --flavor=NuTau --outfile=taus.i3 --skip-calibration \ --from-energy=1000 --to-energy=10000000 --include-gcd-in-outfile

**-n 10** Simulate 10 events (the output file might contain fewer events because not everything will trigger).

**--seed=43682** A random number generator seed

**--datasetnumber=1** --runnumber=1 A combination of "dataset" and "run" numbers. You can keep the same seed for all of them, each one will give a distinct independent set of events. (So you can think of the combination of seed, dataset and run as the actual random number seed. Or, put another way, there is no need to have different seeds for different runs.)

--**no-hybrid** Do not use hybrid simulation mode, i.e. propagate everything using direct simulation. There will be no photon tables and things like ice anisotropy/SpiceLea will work.

**--icemodel=SpiceLea** The other two models are "Spice1" and "SpiceMie". Including things like WHAM would be trivial if you need it.

**--detector=IC86** This will select a GCD file from \$I3\_PORTS automatically. Currently works for IC86 and IC79.

--**unshadowed**-**fraction**=0.99 This is the "DOMEfficiency", currently named like this for compatibility with other tools that use the same name.

**--flavor=NuTau** You can set this also to "NuE" and "NuMu".

--**outfile**=... The name of your final .i3 file you want to generate.

--from-energy=1000 --to-energy=10000000 The energy range in GeV. Currently not implemented for MuonGun which uses fixed 36 energy ranges. Should be fixed soon.

--**include-gcd-in-outfile** Use this option if you want to generate output files with GCD frames in them. It makes them much easier to use, but of course wastes some space..

#### \$I3\_SRC/simprod-scripts/resources/scripts **Scripts:**

(run the individual pieces as broken down by production tasks)

![](_page_36_Picture_61.jpeg)

```
icecube@M16:~$ ssh submitter
[submitter]$
[submitter]$ condor submit interactive gpu.condor -interactive
\text{Submitting } \text{job}(s).
1 job(s) submitted to cluster 120263704.
Waiting for job to start...
Welcome to slot1@qtx-00.icecube.wisc.edu!
[qtx-00]$ cd $ CONDOR SCRATCH DIR
[gtx-00]$ /cvmfs/icecube.opensciencegrid.org/py2-v2/icetray-env simulation/V05-01-01
                   WELCOME to ICETRAY
                    Version combo.trunk r147415
                 You are welcome to visit our Web site
                        http://icecube.umd.edu
[qtx-00]$ python $I3 BUILD/simprod-scripts/resources/scripts/nugen.py \
                  --gcdfile=/cvmfs/icecube.opensciencegrid.org/data/GCD/GeoCalibDetectorStatus 2016.57531 V0.i3.gz \
                  --outputfile=nutau.i3 --newents=100--seed=123 -- proenum=0 --nproc=1--FromEnergy=1e5 --ToEnergy=1e6 --NuFlavor=NuTau
[qtx-00]$ dataio-pyshovel nutau.i3
```

```
icecube@M16:~$ ssh submitter
[submitter]$
[submitter]$ condor submit interactive gpu.condor -interactive
\text{Submitting } \text{job}(s).
1 job(s) submitted to cluster 120263704.
Waiting for job to start...
Welcome to slot1@qtx-00.icecube.wisc.edu!
[qtx-00]$ cd $ CONDOR SCRATCH DIR
[gtx-00]$ /cvmfs/icecube.opensciencegrid.org/py2-v2/icetray-env simulation/V05-01-01
                   WELCOME to ICETRAY
                    Version combo.trunk r147415
                 You are welcome to visit our Web site
                        http://icecube.umd.edu
[qtx-00]$ python $I3 BUILD/simprod-scripts/resources/scripts/nugen.py \
                  --gcdfile=/cvmfs/icecube.opensciencegrid.org/data/GCD/GeoCalibDetectorStatus 2016.57531 V0.i3.gz \
                  --outputfile=nutau.i3 --newents=100--seed=123 -- proenum=0 --nproc=1--FromEnergy=1e5 --ToEnergy=1e6 --NuFlavor=NuTau
[qtx-00]$ dataio-pyshovel nutau.i3
```

```
[gtx-00]$ python $I3_BUILD/simprod-scripts/resources/scripts/clsim.py \
                     --gcdfile=/cvmfs/icecube.opensciencegrid.org/data/GCD/
GeoCalibDetectorStatus_2016.57531_V0.i3.gz \
                     --inputfilelist=nutau.i3 --outputfile=mcpes.i3 \
                     --seed=123 --procnum=0 --nproc=1 --no-RunMPHitFilter \
                     --UseGPU
[gtx-00]$ dataio-pyshovel mcpes.i3
[gtx-00]$ python $I3_BUILD/simprod-scripts/resources/scripts/detector_ic86.py \
                     --gcdfile=/cvmfs/icecube.opensciencegrid.org/data/GCD/
GeoCalibDetectorStatus_2016.57531_V0.i3.gz \
                     --inputfile=mcpes.i3 --outputfile=det.i3 \
                     --seed=123 --procnum=0 --nproc=1 --RunID=123
[gtx-00]$ dataio-pyshovel det.i3
```

```
41
[gtx-00]$ python $I3_BUILD/simprod-scripts/resources/scripts/corsika.py \
                    --nshowers=10000 --outputfile=corsika_bg.i3 --seed=1234 \
                    --procnum=0 --nproc=1 --CORSIKAseed=123 --ranpri=2 \
                     --corsikaVersion=v6960-5comp \
                    --corsikaName=dcorsika --skipoptions=compress
[gtx-00]$ dataio-pyshovel corsika_bg.i3
[gtx-00]$ python $I3_BUILD/simprod-scripts/resources/scripts/polyplopia.py 
\
                  --gcdfile=/cvmfs/icecube.opensciencegrid.org/data/GCD/
GeoCalibDetectorStatus_2016.57531_V0.i3.gz \
                  --inputfile=mcpes.i3 --outputfile=merged_pes.i3 \
                  --seed=1234 --procnum=0 --nproc=1 --
backgroundfile=corsika_bg.i3 --mctype=NuTau
[gtx-00]$ python $I3_BUILD/simprod-scripts/resources/scripts/
detector_ic86.py \
                    --gcdfile=/cvmfs/icecube.opensciencegrid.org/data/GCD/
GeoCalibDetectorStatus_2016.57531_V0.i3.gz \
                    --inputfile=merged_pes.i3 --outputfile=det_wcoinc.i3 \
                    --seed=123 --procnum=0 --nproc=1 --RunID=123
[gtx-00]$ dataio-pyshovel det_wcoinc.i3
```
## Simprod-Scripts

### **frame objects**

![](_page_41_Picture_11.jpeg)

# More on simulation

- 1. [http://wiki.icecube.wisc.edu/index.php/Simulation\\_Documentation\\_Wiki](http://wiki.icecube.wisc.edu/index.php/Simulation_Documentation_Wiki)
- 2. Weighting tutorial:<https://grid.icecube.wisc.edu/simulation/weighting/example.htm>
- 3. <http://software.icecube.wisc.edu/documentation/>

- 4. [http://wiki.icecube.wisc.edu/index.php/Simulation\\_Production](http://wiki.icecube.wisc.edu/index.php/Simulation_Production)
- 5. <http://grid.icecube.wisc.edu/simulation/table>
- 6. SLACK: [#simulation](https://icecube-spno.slack.com/messages/C02KQLBNU)